# Муниципальный этап в Санкт-Петербурге

Всероссийская олимпиада школьников по информатике 2020-2021

### Муниципальный этап

- Форма проведения: компьютерная
- Задачи по программированию различной сложности
- Автоматическая проверка на централизованном сервере
- Для ознакомления с системой проводится заочный пробный тур

### Сроки проведения

- 07.12 Основной тур
- 07.12-09.12 Апелляция  $\blacktriangleright$
- 10.12 Утверждение итогов  $\blacktriangleright$
- 14.12 Списки приглашенных на региональный этап  $\blacktriangleright$

## Перед туром

- Компьютеры по числу участников ь
- Подключение к интернету
- На компьютере установлены среды разработки и языки программирования ь

### Конфигурирование компьютера

Среды разработки и компиляторы

 $C++$ 

- ▶ MinGW GNU C++ https://sourceforge.net/projects/mingw-w64/
- Microsoft Visual Studio Express Edition https://visualstudio.microsoft.com/vs/express/
- Code::Blocks http://www.codeblocks.org/
- ▶ (\*) CLion https://www.jetbrains.com/clion/ требуется получение бесплатной академической лицензии

#### Паскаль

- Free Pascal https://www.freepascal.org/
- Pascal ABC http://pascalabc.net/

### Конфигурирование компьютера, дополнительные языки программирования

Бейсик

▶ Free Basic - <https://www.freebasic.net/>

Java

- ▶ Oracle Java <https://www.oracle.com/technetwork/java/index.html>
- IntelliJ IDEA <https://www.jetbrains.com/idea/>

 $\blacktriangleright$  Python

- Python <https://www.python.org/>
- PyCharm <https://www.jetbrains.com/pycharm/>
- ▶ Wing IDE <https://wingware.com/>

### Конфигурирование компьютера, вспомогательные программы

- Файловые менеджеры
	- Far Manager https://www.farmanager.com/
- Текстовые редакторы
	- > Sublime Text https://www.sublimetext.com/
	- ▶ Vim https://www.vim.org/
	- Geany https://www.geany.org/
- Другое необходимое ПО

Файл с логинами и паролями

Различные для пробного и основного Þ тура

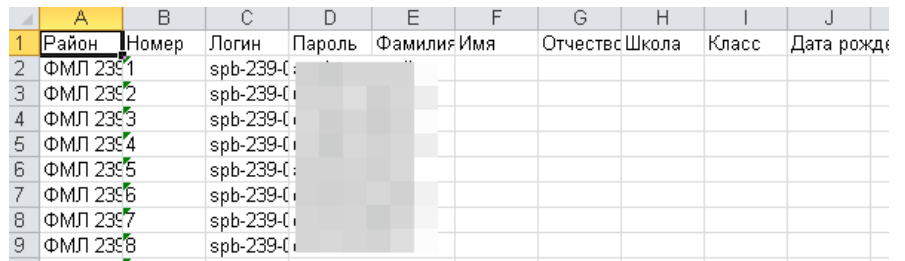

### Регистрация участников

Участник самостоятельно участвует в пробном туре из дома или из школы ь

- В день основного тура участник получает логин и пароль от основного тура на месте проведения муниципального этапа
- Логин и пароль от основного тура рекомендуется забрать с собой после ▶ тура, они будут использованы как логин и пароль к пробному туру регионального этапа

## День основного тура

#### COVID-19

**Организаторы районного этапа Олимпиады обеспечивают:**

- ➢ отдельное рабочее место для каждого участника в соответствии с действующими на момент проведения Олимпиады санитарноэпидемиологическими правилами и нормами; «зигзагообразная» рассадка участников должна быть проведена с соблюдением социальной дистанции (не менее 1,5 м); участники должны сидеть по одному за столом и находиться на таком расстоянии друг от друга, чтобы не видеть работу соседа.
- ➢ обязательную термометрию на входе в пункт проведения олимпиады. При наличии повышенной температуры и признаков ОРВИ организаторы, общественные наблюдатели и другие лица, имеющие право находиться в месте проведения олимпиады, не допускаются;

## День основного тура

#### COVID-19

**Организаторы районного этапа Олимпиады обеспечивают:**

- ➢ перед началом проведения туров должна быть проведена уборка с использованием дезинфицирующих средств, помещения проветрены;
- ➢ необходимо организовать присутствие медицинского работника и представителей службы охраны;
- ➢ во время проведения олимпиады во всех классах присутствуют наблюдатели из числа педагогических работников ОУ, но не являющиеся специалистами по предмету олимпиады. Основная задача наблюдателей – не допускать использования дополнительной литературы и средств мобильной связи.
- ➢ проведение туров рекомендуется фиксировать с помощью средств видеозаписи.

## День основного тура

#### COVID-19

- Официальное рекомендуемое время начала 14:00
- Старт в любое удобное время с 9:00 до 17:00, продолжительность 3 астрономических часа (180 минут).
- «Виртуальное участие» участник сам нажимает кнопку «начать соревнование»
- Возможно участие «в 2 смены», в этом случае необходимо очистить рабочие каталоги на компьютерах
- Участник может забрать с собой логин и пароль, но бумажную копию условия запрещается выносить с места проведения тура

### День основного тура **COVID-19**

- Запрещены мероприятия с участием учащихся разных школ
	- проводим из школ участников
- ➢ Задания районного этапа высылаются в электронном виде. Архив с заданиями высылается ответственному за проведение олимпиады в районе за **три дня** до начала олимпиады.
- ➢ В день проведения районного этапа Олимпиады по информатике представители ЦО СПб **за 2 часа до его начала** высылают на электронный адрес ответственного за проведение олимпиады в районе пароль для открытия архива с комплектом материалов.
- ➢ Ответственные за олимпиады в районе направляют пароль для вскрытия архива с комплектом материалов во все образовательные учреждения (далее – ОУ), где присутствуют участники. Далее ОУ распечатывают необходимое количество экземпляров.

#### Апелляции и проверка на списывание

- Апелляции направляются по электронной почте
- Рассматриваются жюри муниципального этапа, итоги сообщаются участникам
- Все отправленные решения проверяются на списывание
- Списавшие участники дисквалифицируются

## Интерфейс тестирующей системы Отправка на проверку

Соревнования Информация Результаты Отправить Решения Вопросы Файлы Выход

#### Отправить

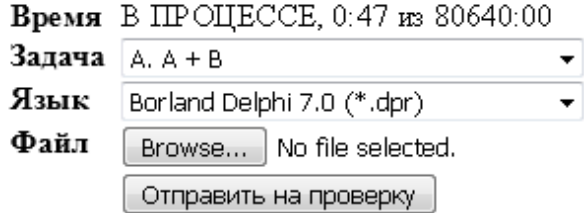

## Интерфейс тестирующей системы Просмотр результатов

Соревнования Информация Результаты Отправить Решения Вопросы Файлы Вы

#### Решения

Время В ПРОЦЕССЕ, 2:19 из 80640:00

#### $- A. A + B$

Баллы: 100

1 | 1:41 | Вогland Delphi 7.0 | Исходный код Принято на проверку

Баллы: 100 Информация о проверке

#### - В. Уравновешенная система

Баллы: 0

Δ

- С. Следующее сочетание

## Интерфейс тестирующей системы Просмотр детальных результатов

**PUPIDE LUBIIL** 

Соревнования Информация Результаты Отправить Решения Вопросы Файлы Вых

#### Информация о проверке

Подзадачи

#### Тесты к задаче

Баллы: 100

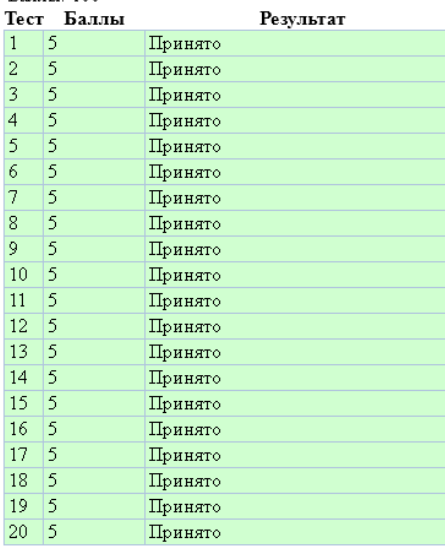

Интерфейс тестирующей системы Условия задач и примеры решений (только во время пробного тура)

**PUMOZ ULIENE** 

Соревнования Информация Результаты Отправить Решения Вопросы Файлы Выход

#### Файлы

Время В ПРОЦЕССЕ, 3:16 из 80640:00 **Язык** Russian  $\overline{\phantom{a}}$ 

#### Условия задач

• Условия задач пробного тура

#### Примеры решений

- · Basic
- $\bullet$  C.
- 
- $\bullet$  C#
- 
- $\frac{D}{D}$ <br>•  $\frac{D}{D}$
- $\bullet$  Java
- Kumir
- · Pascal
- $\bullet$  Python
- · Visual Basic

### Для связи

- Файлы с логинами и паролями, условия задач
- Елена Анатольевна Нузбаум
	- ▶ [olimpgorod@anichkov.ru](mailto:olimpgorod@anichkov.ru)
- Технические проблемы
- Апелляции
- Андрей Сергеевич Станкевич
	- [spbmunicipal@gmail.com](mailto:spbmunicipal@gmail.com)
	- +7-921-903-44-26 только для срочной связи во время тура

## Участники районного этапа

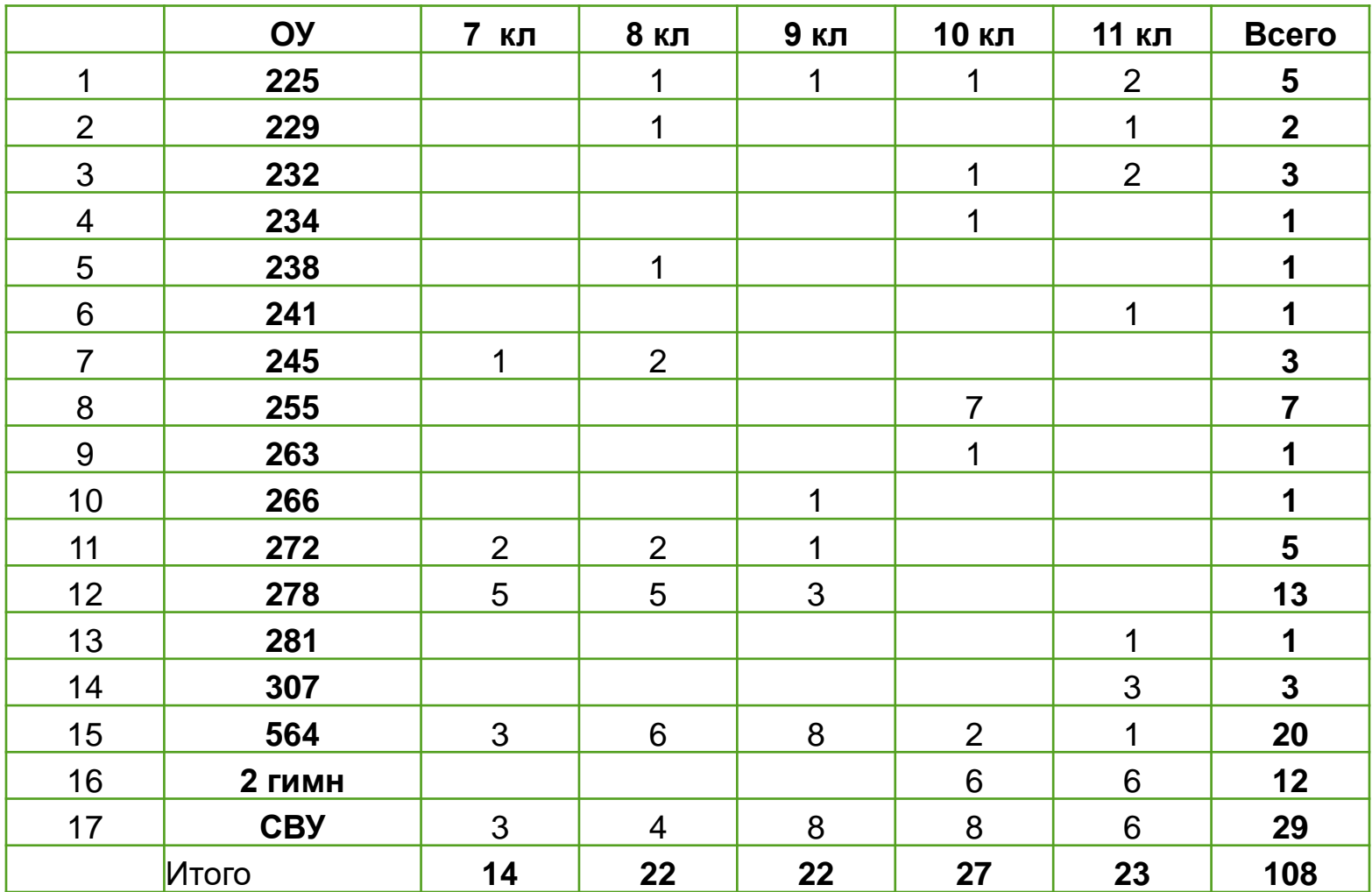

# Удачи!